# **PRISM, a light BEAM disassembler**

### **Pass The Salt 2024, Lille, France**

Damien Cauquil | @virtualabs@mamot.fr

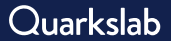

### Who am I

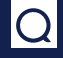

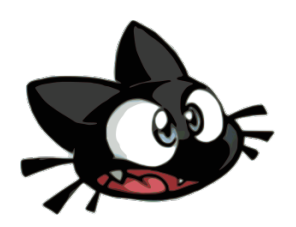

- ▶ R&D Engineer @ Quarkslab
- ▶ Love hardware and software reverse-engineering
- ▶ Love programming and creating tools (but not maintaining them  $\bigcirc$
- ▶ Also love challenges !

#### Introduction

Introducing the BEAM virtual machine State of the Art: a tour of available disassemblers Why another disassembler ?

#### Writing a disassembler in 3 days

BEAM and EZ file formats Instruction and operands encoding Accessing literals, atoms and functions information Building our disassembler Source code release

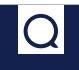

Introduction Introducing the BEAM virtual machine State of the Art: a tour of available disassemblers Why another disassembler ?

Writing a disassembler in 3 days

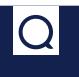

### Once upon a time ...

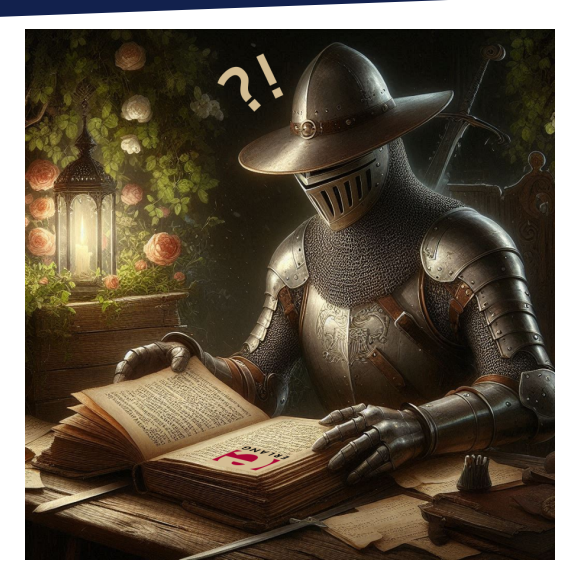

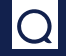

# The story of Erlang and its Virtual Machine

- ▶ First version of Erlang was implemented in Prolog in 1986 by *Ericsson*
- $\blacktriangleright$  They were multiple attempts to improve performances:
	- ▶ Joe's Abstract Machine (**JAM**, 1989)
	- ▶ Turbo Erlang Abstract machine (**TEAM**, 1991)
- ▶ *Bogumil "Bogdan" Hausman* created the Bogdan's Erlang Abstract Machine (**BEAM**)
	- ▶ Hybdrid machine capable of executing native and *threaded code*
	- ▶ **Faster than JAM** but reuses some parts

### The erlang VM in a nutshell

▶ **Register-based** virtual machine

- ▶ Two register banks used: **X** and **Y**
	- ▶ Xn registers are used for passing args
	- ▶ **Yn** registers are used for storing locals
	- ▶ **X0** is used to return a value from a function (accumulator)
- ▶ Registers **can hold different value types** like *lists*, *tuples*, *integers*, etc.
- ▶ VM runs multiple **light-weight processes** that use a *mailbox* system to exchange data
	- ▶ It provides **scalability** ...
	- ▶ ... and **performance** (load-balancing VM processes)

Introduction

Introducing the BEAM virtual machine State of the Art: a tour of available disassemblers Why another disassembler ?

Writing a disassembler in 3 days

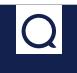

# Off-the-shelf BEAM disassemblers

 $|\mathsf{Q}|$ 

- $\blacktriangleright$  beam\_disassemble<sup>1</sup>:
	- ▶ An Erlang module to disassemble BEAM bytecode (Erlang-ception !)
	- ▶ Based on Erlang/OTP compiler module
- $\blacktriangleright$  BEAMdasm (original)<sup>2</sup>:
	- ▶ *Visual Studio Code* extension to disassemble BEAM files
	- ▶ Does not work with some BEAM files, no idea why ...
	- ▶ Produced disassembly code is ... puzzling
- $\blacktriangleright$  BEAMdasm (fork)<sup>3</sup>:
	- ▶ Works a bit better than the previous BEAMdasm
	- ▶ Still unable to disassemble some assemblies !

<sup>1</sup>https://github.com/sg2342/beam\_disassemble <sup>2</sup>https://github.com/scout119/beamdasm 3https://github.com/doorgan/beamdasm 9/53

#### Introduction

Introducing the BEAM virtual machine State of the Art: a tour of available disassemblers Why another disassembler ?

Writing a disassembler in 3 days

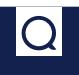

### Why another disassembler ?

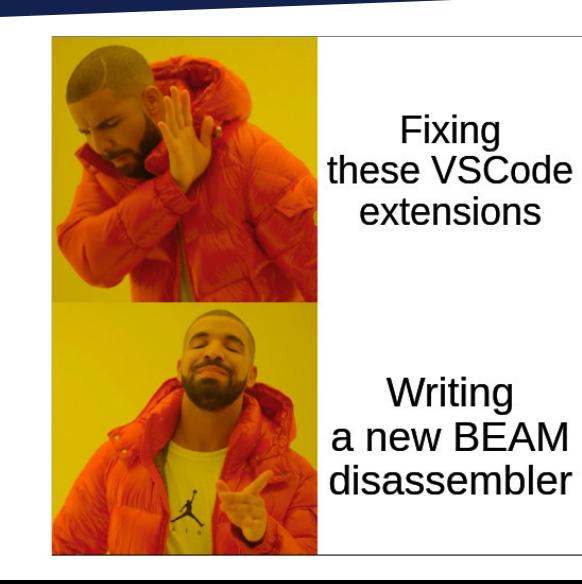

#### Introduction

Introducing the BEAM virtual machine State of the Art: a tour of available disassemblers Why another disassembler ?

#### Writing a disassembler in 3 days

BEAM and EZ file formats Instruction and operands encoding Accessing literals, atoms and functions information Building our disassembler Source code release

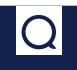

### Remember, I love challenges !

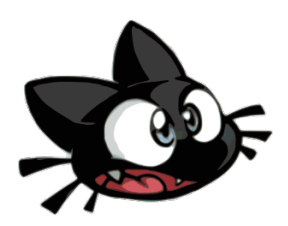

- ▶ R&D Engineer @ Quarkslab
- $\blacktriangleright$  Love hardware and software reverse-engineering
- ▶ Love programming and creating tools (but not maintaining them  $\Box$ )
- ▶ *Also love challenges!*

### Writing a disassembler in 3 days

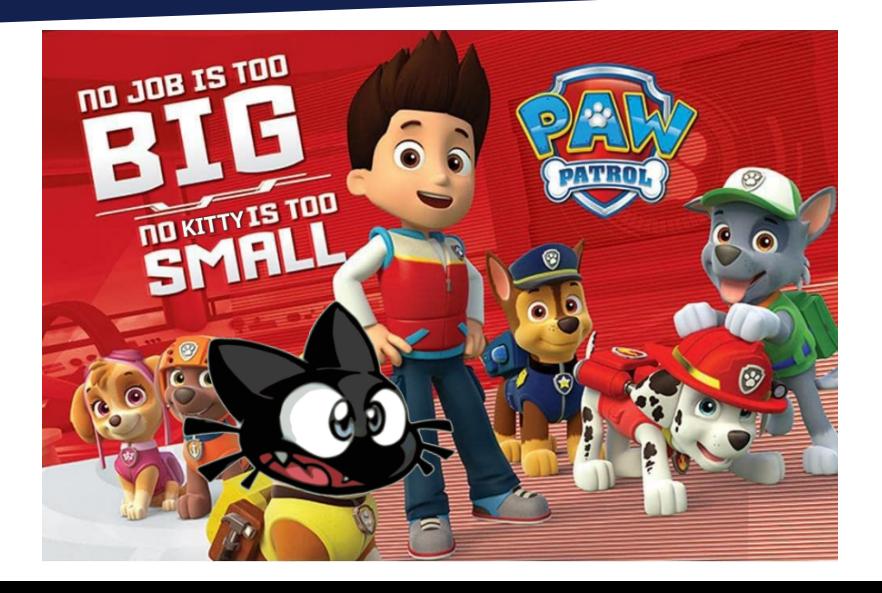

# My plan, my rules

#### The plan

- Find out how BEAM files are organized and how to extract data and code
- $\blacktriangleright$  Find out how instructions are encoded and how to parse them
- Code a tool to load a BEAM file into an intermediate representation in memory
- Make the tool produce some text from this intermediate representation
- ▶ Add flakes and glitter by adding some cool extra features

#### The rules

- ▶ Stick to a **known language**, ideally a flexible one (Python in my case)
- ▶ **K**eep **i**t **s**imple **s**tupid !
- **Don't waste time, really.**

Introduction

#### Writing a disassembler in 3 days

BEAM and EZ file formats Instruction and operands encoding Accessing literals, atoms and functions information Building our disassembler Source code release

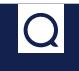

### BEAM file format

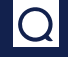

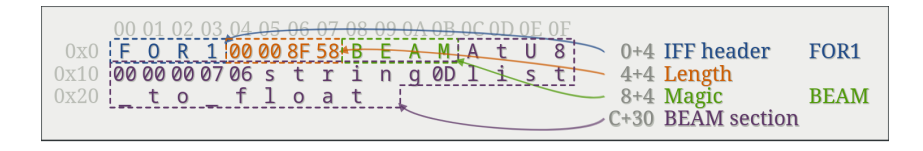

- ▶ 12-byte header with **IFF** and **BEAM** magic values
- ▶ **Section-based** file format
- ▶ All values are **big-endian**

### BEAM sections

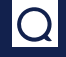

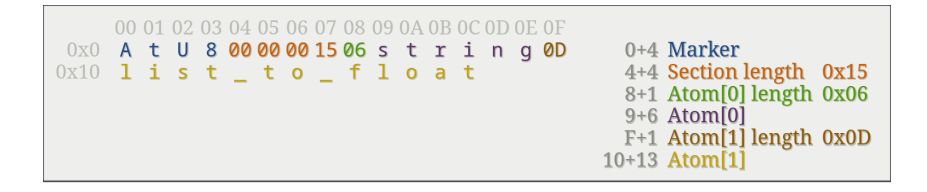

- ▶ Section format includes a **4-byte marker** followed by **4-byte data length** (big-endian)
- Markers for different types of sections (AtU8, FunT, ExpT, Code, ...)
- **Section data format varies** from one section to another

### Interesting sections

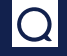

- FunT Section containing the module's functions definitions and associated code pointers.
- ImpT Section containing the imported functions from external modules.
- ExpT Section containing the module's exported functions.
- Atom Section containing the module's atoms (literals, constants with names).
- Abst Section containing the module's Abstract Syntax Tree, if available.
- Code Section containing the code blobs of all functions.

### EZ file format

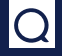

- ▶ Basically a **ZIP file** containing BEAM files !
- $\triangleright$  Can contain directories and sub-directories
- ▶ Used to **package applications, libraries and resources** into a single file

Introduction

Writing a disassembler in 3 days BEAM and EZ file formats Instruction and operands encoding Accessing literals, atoms and functions information Building our disassembler Source code release

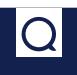

# Code section

- ▶ Contains the module's functions code
- ▶ A function's code is composed of a **series of instructions**
- ▶ **Instructions are encoded**, including an operation code and its operands
- ▶ 182 known instructions (Erlang/OTP R26<sup>4</sup>)

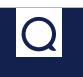

<sup>4</sup>https://github.com/erlang/otp/blob/OTP-26.2.5/lib/compiler/src/genop.tab 22/53

### Code section

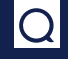

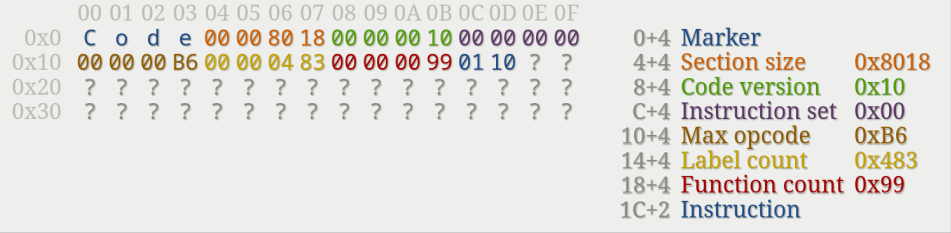

### Instruction decoding

▶ Instructions accept a **variable number of operands**

▶ Number of operands is known as **arity**

▶ Instructions are defined by their *opcode* and *arity*

```
#
# Generic instructions, generated by the compiler. If any of them change number,
# arity or semantics, the format number above must be bumped.
#
## @spec label Lbl
## @doc Specify a module local label.
## Label gives this code address a name (Lbl) and marks the start of
## a basic block.
1: label/1
```
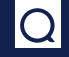

### Instruction decoding

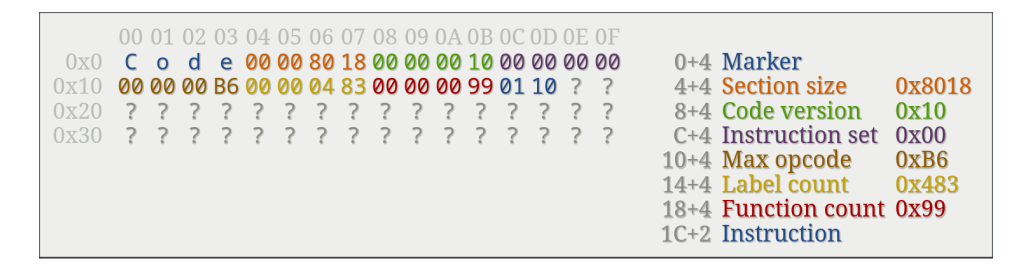

- Instruction opcode stored on 1 byte
- ▶ First instruction opcode is 0x01
- ▶ Instruction **0x01** is **label** of *arity* 1 (1 operand)
- ▶ Operands are encoded as **compact terms**

# Compact Term Encoding

BEAM file uses a special encoding to store simple terms in BEAM file in a spaceefficient way. It is different from memory term layout, used by BEAM VM.

The idea is to stick as many type and value data into the 1st byte as possible:

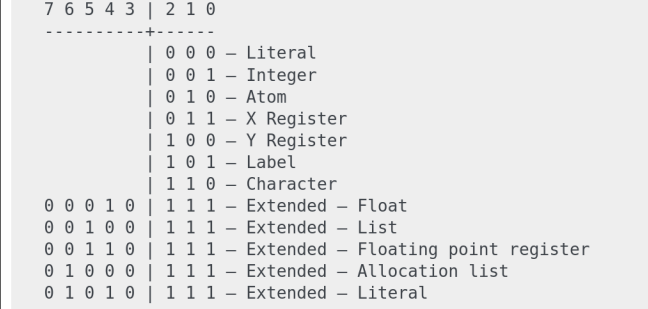

# $\overline{Q}$

### Encoding a value (basic type)

#### Value below 16

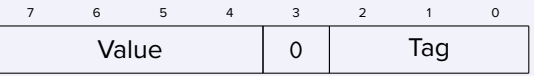

#### Value below 2048

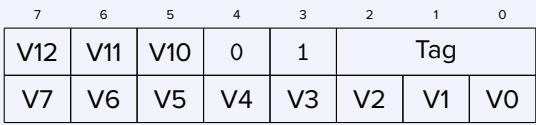

### Encoding larger values (basic type)

#### Values stored on 2-8 bytes

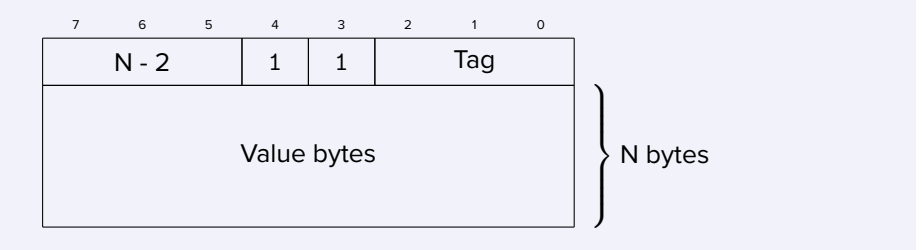

### Extended Term Encoding

- **BEAM also introduces an Extended Term Encoding**
- ▶ **Extended Term Encoding** uses nested encoded terms

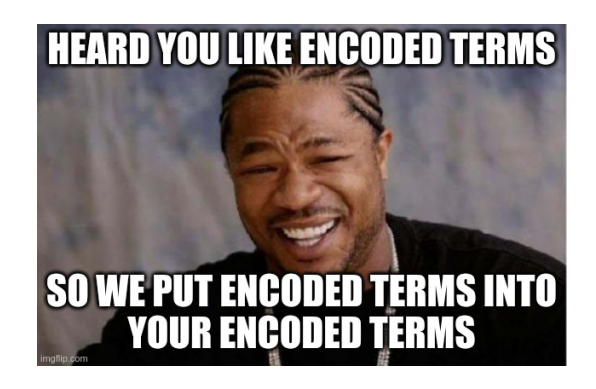

### Operand decoding

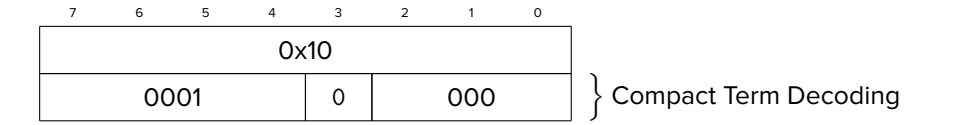

- ▶ Tag (bits 0-2) is 000, indicating a *literal* term
- $\triangleright$  Value (bits 4-7) is 0001 (0x01)
- ▶ Instruction can be interpreted as label #1

Introduction

Writing a disassembler in 3 days BEAM and EZ file formats Instruction and operands encoding Accessing literals, atoms and functions information Building our disassembler Source code release

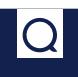

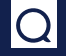

- ▶ This section contains **compressed data** that need to be decompressed first (**Zlib**)
- ▶ Uncompressed data contains a **list of literals**

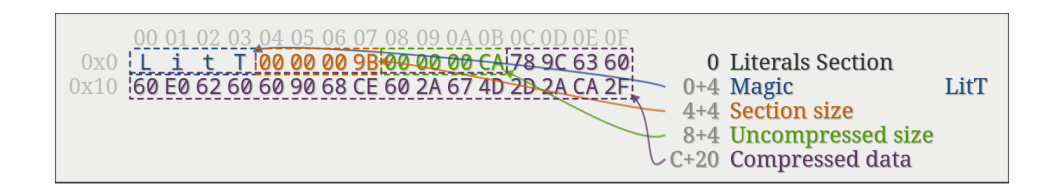

### Literals section

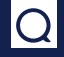

#### ▶ Once decompressed, **literals can be parsed**

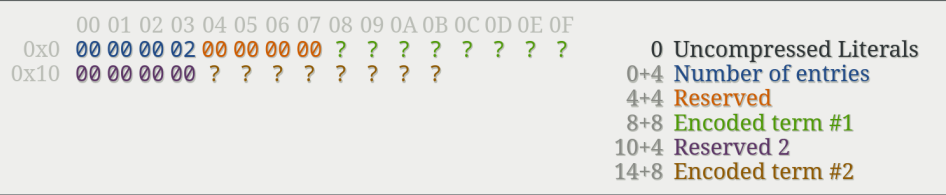

### Atoms section

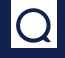

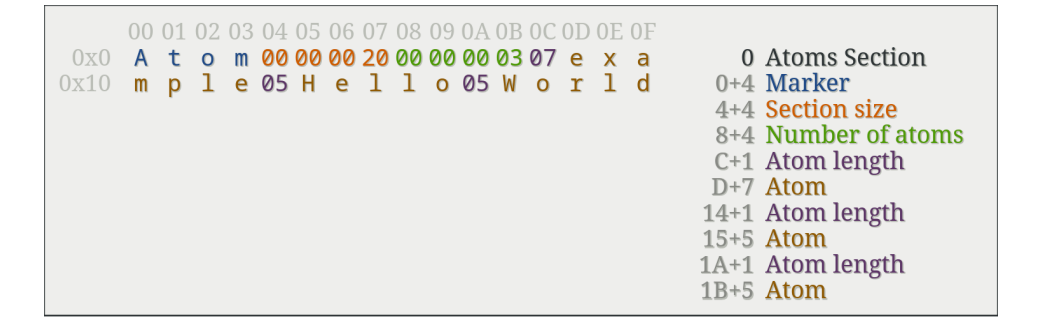

### Functions information section

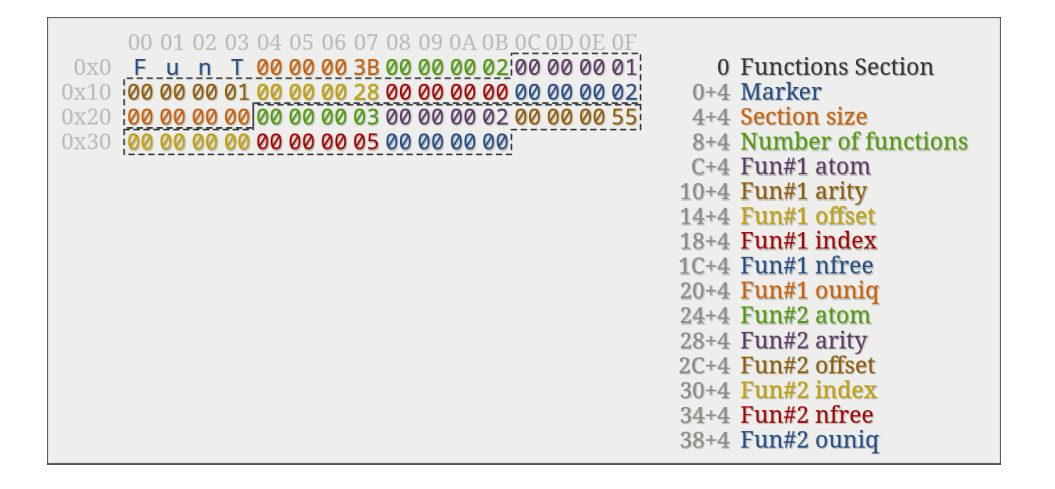

#### Introduction

#### Writing a disassembler in 3 days

BEAM and EZ file formats Instruction and operands encoding Accessing literals, atoms and functions information Building our disassembler Source code release

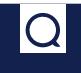

### Building our disassembler

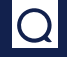

#### Desired features

- **Batch processing:** able to load a set of files and analyze them altogether
- ▶ **Xrefs analysis**: document internal and external cross-refs in disassembly
- ▶ **Improved disassembly** to better see the execution flow
- ▶ **Different notations** for *literals*, *strings* and *atoms*
- ▶ **Syntax highlighting** to ease analysis

### And after 3 days of intense work ...

```
$ erlang-prism -h
usage: erlang-prism [-h] [-o OUTPUT DIR] [-s SEARCH DIR] [-f BEAM FILE]
options:
 -h, --help show this help message and exit
  -o OUTPUT_DIR, --output-dir OUTPUT_DIR
                       Output directory
  -s SEARCH_DIR, --search SEARCH_DIR
                       Search this directory for BEAM files
  -f BEAM_FILE, --file BEAM_FILE
                       BEAM or EZ file to disassemble
```
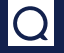

### Disassembling and analyzing files

\$ erlang-prism -s ./beam-files -o disass [i] Searching directory ./beam-files ... - loading beam edlin.beam ... - loading beam io lib fread.beam ... - loading beam erl error.beam ... - loading beam string.beam ... [i] Found 4 BEAM modules [i] Disassembling ... - analyzing module edlin ... - analyzing module io\_lib\_fread ... - analyzing module erl\_error ... - annotating module edlin ... - annotating module io lib fread ... - annotating module erl\_error ... - annotating module string ... [i] Writing disassembled code from module edlin to disass/edlin.beamc [i] Writing disassembled code from module io\_lib\_fread to disass/io\_lib\_fread.beamc [i] Writing disassembled code from module erl\_error to disass/erl\_error.beamc [i] Writing disassembled code from module string to disass/string.beamc

### Disassembly code

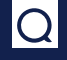

```
; Module: string
label1:
func_info string, list_to_float, 1
; Function <string:list_to_float/1>
label2:
move 'undef', XO
call_ext_only 1, <erlang:nif_error/1>
...
```
### Cross-module analysis

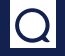

- ▶ Load all the modules and **solve calls to imported functions**
- ▶ **Add annotations** for external and internal **calls and jumps**

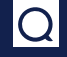

```
; => Called from label80
label79:
func info lists, duplicate, 2
; Function <lists:duplicate/2>
; \Rightarrow Externally called from \leedlin:multi line prompt/1>
; => Externally called from <erl_error:format_arg_errors/3>
; => Externally called from <erl_error:pp_arguments/5>
; ...
; => Externally called from <string:pad/4>
label80:
is integer label79, X0
is_ge label79, X0<1>, 0x0
move nil, X2
; Calls lists:duplicate/3
call_only 3, label82
```
### Tuples and Lists everywhere !

```
; Function <string:to_graphemes/1>
label26:
allocate 1, 1
init yregs [Y0]
call ext 1, \text{ 4}, \text{4} \text{4}is_nonempty_list label27, X0
get_list X0, Y0, X0
; Calls string:to_graphemes/1
call 1, label26
test heap 2, 1put_list Y0, X0, X0
deallocate 1
return
```
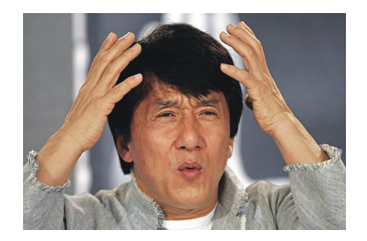

### VIM FTW

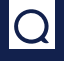

```
" Vim syntax file
" Language: BEAM disassembly
" Maintainer: Damien Cauquil
" Latest: 12 September 2023
if exists("b:current_syntax")
finish
endif
" ... more syntax processing here ...
" Labels
syn match beamLabel 'label\d\+:'
syn match beamLabelRef 'label\d\+' contained nextgroup=@beamOperand skipwhite
" Values
syn match beamValue '\d\+' contained nextgroup=@beamOperand skipwhite
syn match beamValue '0x[0-9a-fA-F]\+' contained nextgroup=@beamOperand skipwhite
```
### VIM FTW

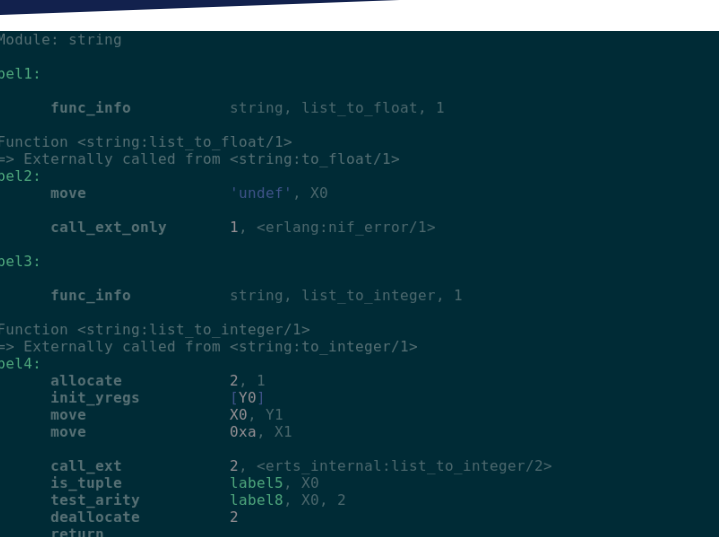

#### Introduction

#### Writing a disassembler in 3 days

BEAM and EZ file formats Instruction and operands encoding Accessing literals, atoms and functions information Building our disassembler Source code release

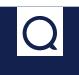

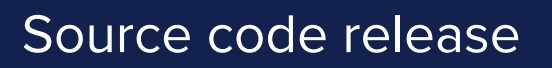

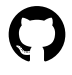

https://github.com/quarkslab/erlang-prism.git

**Clone it, fork it, and send pull requests !**

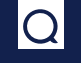

#### Introduction

Introducing the BEAM virtual machine State of the Art: a tour of available disassemblers Why another disassembler ?

#### Writing a disassembler in 3 days

BEAM and EZ file formats Instruction and operands encoding Accessing literals, atoms and functions information Building our disassembler Source code release

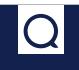

### Some kind of a RE nightmare

- ▶ I had to guess how some **recent extended types** are encoded
- ▶ Writing a disassembler from scratch **got me headaches**
- ▶ Writing code fast *d* dirty code
- ▶ **Saved me a lot of time** but could definitely be better.

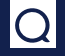

- ▶ Some BEAM sections are **still unsupported**: StrT, Type, ...
- ▶ **Analysis is very rudimentary** and could be improved:
	- $\blacktriangleright$  Function prototype guessing by analyzing X registers
	- ▶ Better code structure output (try/catch, switch/case)
- ▶ **Porting this tool to Ghidra** with a file loader and BEAM instructions support

### PoC vs. Release

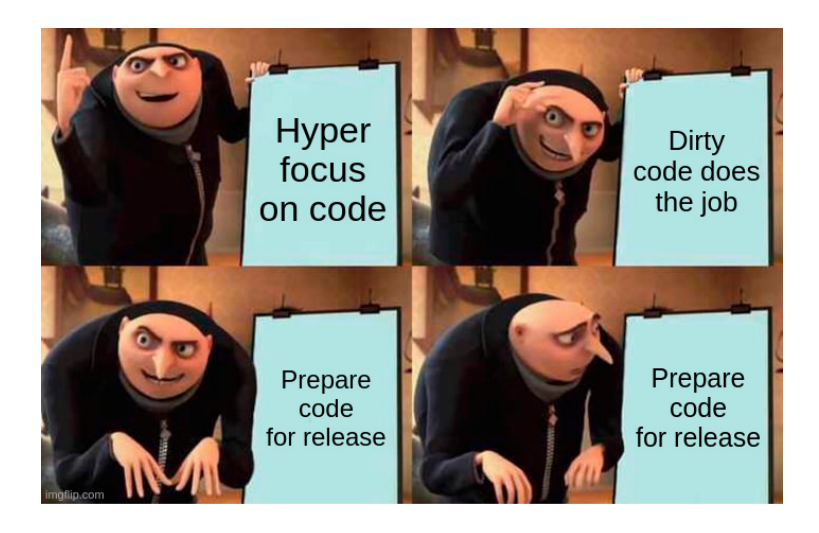

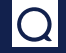

### Thanks

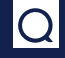

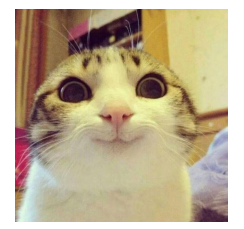

Thanks to **Ange Albertini** for **SBUD**, **Erlang** for providing a very interesting R&D opportunity and the whole **Quarkslab's Cryptobedded team** (and **MadSquirrels**) for slides review and feedback !

# Thank you

Contact information:

Email: contact@quarkslab.com

Phone: +33 1 58 30 81 51

Website: https://www.quarkslab.com

Quarkslab

# BEAM resources

- ▶ Beam wisdoms: https://beam-wisdoms.clau.se/
- ▶ The Beam book: https://happi.github.io/theBeamBook/
- ▶ Erlang BEAM VM specs: https://www.cs-lab.org/historical\_beam\_instruction\_set.html
- ▶ Erlang/OTP beam\_disasm code: https: //github.com/erlang/otp/blob/cf8c4267657bf3bce5847bb44793f6ff092fea39/ lib/compiler/src/beam\_disasm.erl

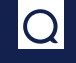